# 自己託送を開始する方の手続き (スタートアップガイド)

1

2021 年 4 月

電力広域的運営推進機関 運用部

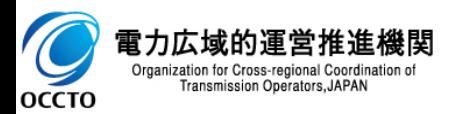

✓ 本書は、**自己託送を開始するための計画提出**について記載しています。

✓ **自己託送についても計画提出の方法は通常の計画提出と同様**となります。

✓ **自己託送の制度については資源エネルギー庁**、**自己託送に伴う託送契約等につい ては当該エリアの一般送配電事業者へご確認ください。**

✓ **広域機関システムを利用した計画提出等に関わる各種手続き**については、**「スター トアップガイド」**、**「マスタ申請・登録の手引き」**もあわせてご確認ください。

[電気事業の開始から提出計画までの手続き]

<https://www.occto.or.jp/occtosystem2/index.html>

## ✓ マスタ登録にあたり、**申請内容の確認や手続きに一定期間を要します。 期間に余裕を持って、申請の手続きを行ってください。**

各マスタに関する申請は、広域機関の確認期間(5営業日程度)が掛かります。 発電所マスタに関する申請は、広域機関の確認期間に加え、一般送配電事業者の系統コード発行に5営業日程度が別途掛かります。 「留意事項(1) マスタの申請・登録期間について」も参照ください。

## **自己託送を開始する**にあたり、以下手続きが必要になります。

## 1.マスタ申請・登録

#### **「託送供給契約・発電量調整供給契約の締結」や「各市場の参加」等に必要な各種コードの取得**

- 一般的に、自己託送用の契約を締結するので、小売・発電とは異なる自己託送用の**「事業者コード」**の取得が必要になり ます。専用の**「事業者マスタ申込書」**を 広域機関ホームページからダウンロードし、窓口にメールでお申込みください。 **「事業 者マスタ申込書」** の記載内容については「4. 自己託送用事業者マスタの新規申請時の設定内容」を参照ください。 [https://www.occto.or.jp/occtosystem2/master\\_shinsei\\_touroku/index.html](https://www.occto.or.jp/occtosystem2/master_shinsei_touroku/index.html) その他コードについては、広域機関システムからマスタ申請・登録を行い、取得してください。
- **託送供給契約・発電量調整供給契約の締結**には、**「事業者コード」**、**「BGコード」**の取得が必要になります。
- **各システムの利用や各市場の参加**においても、事前に各種コードの取得が必要になります。

## 2.広域機関システムの利用手続き

#### **広域機関システムの利用申請等に関する手続き**

• 専用の**「システム利用申込書」**を広域機関ホームページからダウンロードし、必要事項を記載のうえ、窓口にメールでお申込 みください。

<https://www.occto.or.jp/occtosystem2/riyoushinsei/index.html>

• マスタ申請・登録や計画提出など、広域機関システムの利用には、**「クライアント証明書の取得」**や**「システムの利用申請」** が事前に必要になります。

※自己託送用に新しく事業者コードを取得した場合、その事業者コードに対応するクライアント証明書が必要となります。

### 3.託送供給契約等の締結

#### **一般送配電事業者との間で託送供給契約・発電量調整供給契約を締結**

• 自己託送を行うにあたり供給する各エリアの一般送配電事業者と**託送供給契約・発電量調整供給契約**の締結が必要で す。詳細については、各一般送配電事業者のWebサイトを参照ください。

## 4.託送関連データ提供システムの手続き

#### **一般送配電事業者との間で託送関連データ提供システムに関する手続き**

- 一般送配電事業者から小売電気事業者へ直接データを提供する業務があります。託送関連データ提供システムの詳細、 手続き等に関しては、以下のページに記載の資料をご入手後、資料中に掲載された各一般送配事業者窓口にお願いいた します。
- システム連携に関する規格等については、以下参照ください。

[https://www.occto.or.jp/system/gijutsu/kouri\\_ippan\\_renkei.html](https://www.occto.or.jp/system/gijutsu/kouri_ippan_renkei.html)

※ 規格に関するご質問については、上記ページの広域機関窓口までお願いいたします

• 託送関連データ提供システムの利用にあたり、事前に**「事業者コード」**が必要となります。

## 5.マスタ申請・登録

#### **計画提出に必要なマスタの申請・登録、各種コードの取得**

- 「**託送供給契約**の締結に必要な各種コードの取得」以外に、計画の提出に必要となるマスタを申請・登録してください。
- マスタに関する手続きや留意事項等については、以下手引き等もあわせて参照ください。
	- [https://www.occto.or.jp/occtosystem2/master\\_shinsei\\_touroku/index.html](https://www.occto.or.jp/occtosystem2/master_shinsei_touroku/index.html)
		- ✓ **マスタの申請・登録の手引き**
		- ✓ **[別紙]マスタの申請・登録に関するよくあるお問合せ**

### 6.計画提出

#### **広域機関に計画を提出**

- 電気事業法や託送供給等約款に基づき、計画を期限までに広域機関システムを利用し、提出してください。
- 計画については、記載要領等に基づいて記載してください。

[https://www.occto.or.jp/occtosystem2/kisaiyouryou/kisai\\_sonota.html](https://www.occto.or.jp/occtosystem2/kisaiyouryou/kisai_sonota.html)

• 広域機関への提出期限等については、「送配電等業務指針」を参照ください。

<http://www.occto.or.jp/article/index.html>

## 2. 広域機関への計画提出について 6

### **自己託送を行う事業者**は、**需要調達計画**と**発電販売計画**の両方の提出が必要です。

※自己託送を実施する際に、広域機関の会員になる必要はありません。

また、広域機関の会員でなくても広域機関システムを使用することができます。

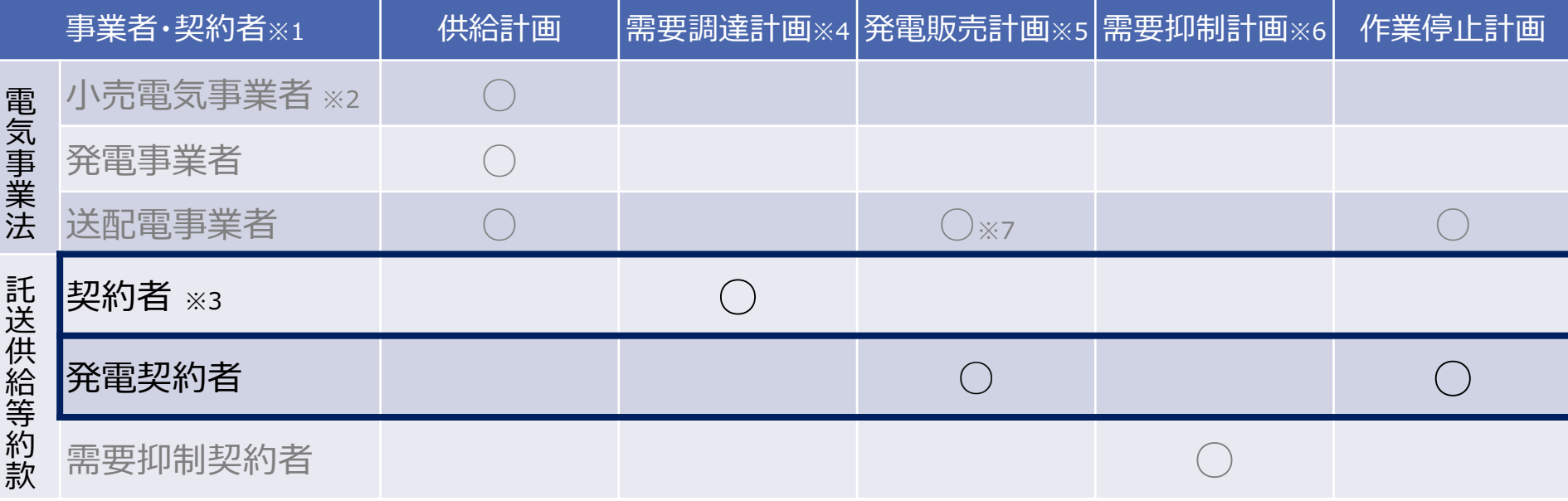

※ 1 事業者の種類については、電気事業法により規定。各契約者の種類については、託送供給等約款において定義。

・ 契約者とは、一般送配電事業者との間で託送供給契約を締結する小売電気事業者、一般送配電事業者、 特定送配電事業者または自己等への電気の供給を行う者のこと。

- ・ 発電契約者とは、一般送配電事業者との間で発電量調整供給契約を締結する者のこと。
- ・ 需要抑制契約者とは、一般送配電事業者との間で需要抑制量調整供給契約を締結する者のこと。
- ・ 送配電事業者とは、一般送配電事業者、特定送配電事業者、送電事業者のこと。
- ※ 2 一般送配電事業者と託送供給契約を締結していない登録特定送配電事業者も含む
- ※ 3 需要バランシンググループ (需要BG)の場合は、代表契約者のこと。需要BGに関する計画提出については、次スライドを参照。
- ※ 4 需要調達計画とは、需要計画、調達計画及び販売計画のこと。提出する計画は、年間・月間・週間・翌日・当日計画。
- ※ 5 発電販売計画とは、発電計画、調達計画及び販売計画のこと。提出する計画は、年間・月間・週間・翌日・当日計画。
- ※ 6 需要抑制計画とは、需要抑制計画、調達計画、販売計画およびベースラインのこと。提出する計画は、年間・月間・週間・翌日・当日計画。
- ※ 7 FIT電源により発電された電気を調達及び供給している一般送配電事業者及び特定送配電事業者が提出。

# 3. エリア間の自己託送を行う場合

### **エリア間の自己託送を行う場合**、計画提出に**特定託送コードが必要**になります。

広域機関のホームページから、発行申請書をダウンロードし、窓口に提出してください。

※ **自己託送の取扱い等**に関しては、**事業者と一般送配電事業者で事前に協議**していただく必要があります。

※ 日本卸電力取引所(JEPX)への取引会員の加入が必要です。詳細は、JEPXのWebサイトを参照ください。

※ 申請書の提出期限は、適用開始日(契約開始日)の45日前までとなっておりますのでご留意ください。

(自己託送の特定託送コード発行のための申請について)

[https://www.occto.or.jp/occtosystem2/master\\_shinsei\\_touroku/180615\\_jikotakuso\\_code.html](https://www.occto.or.jp/occtosystem2/master_shinsei_touroku/180615_jikotakuso_code.html)

[特定託送コード申請から、完了通知までの流れ]

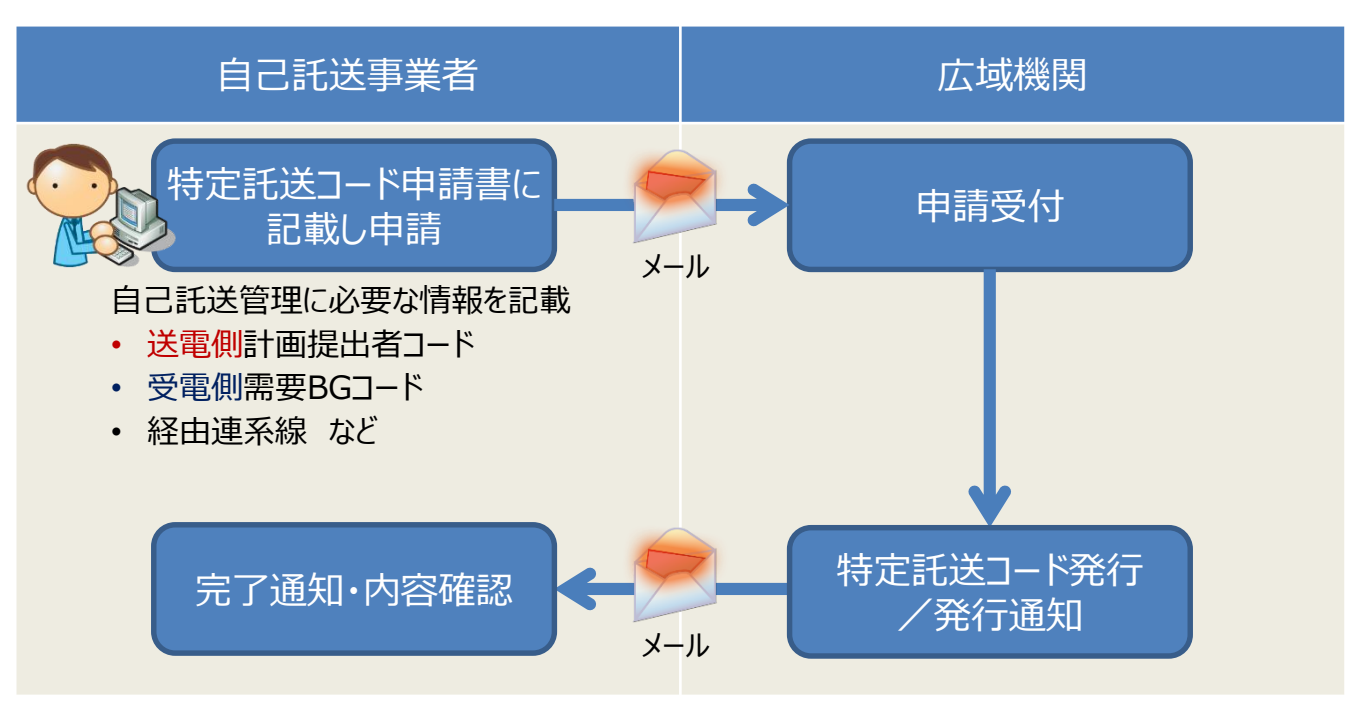

# 4. 自己託送用事業者マスタの新規申請時の設定内容 8

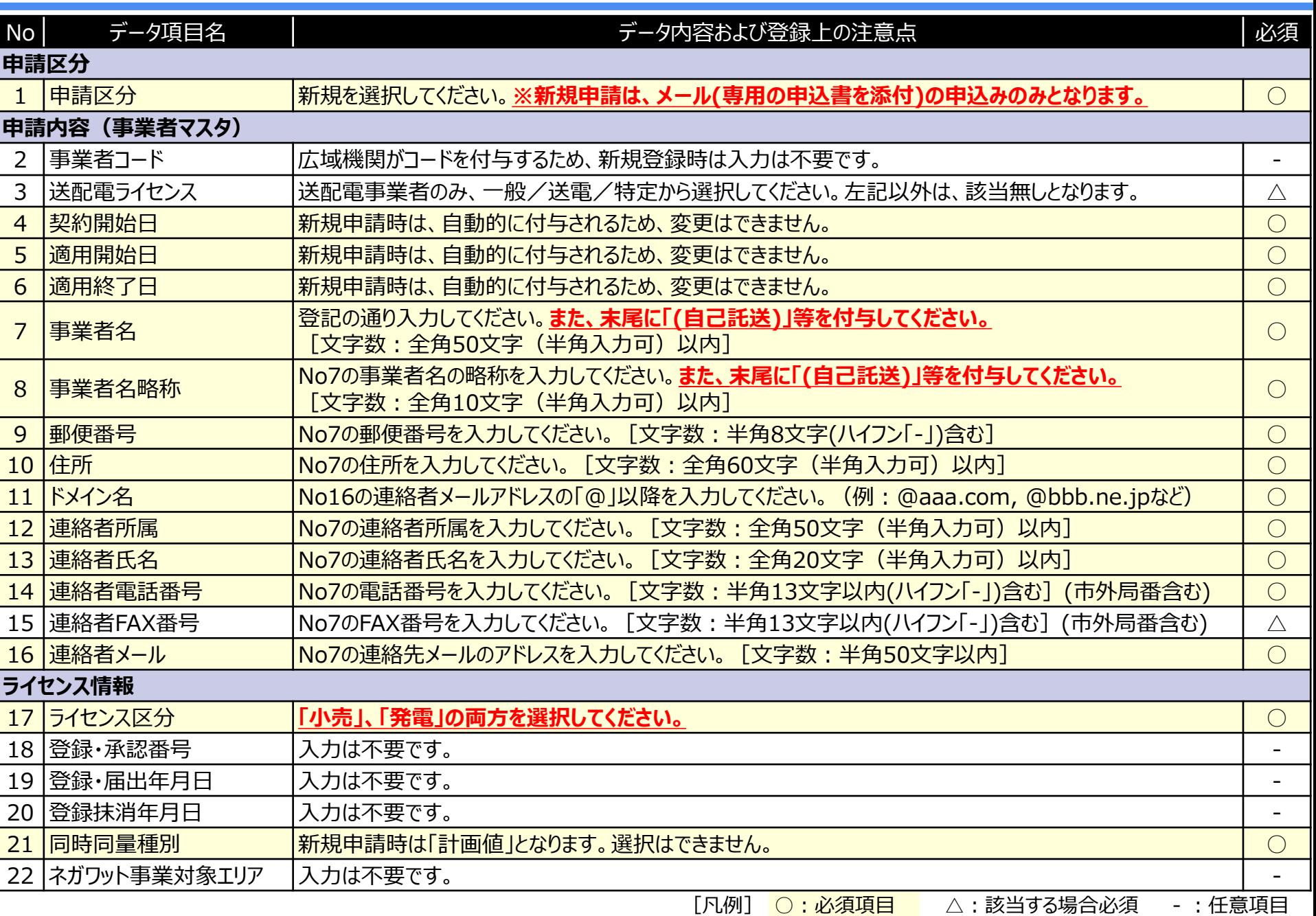

# 5.よくあるお問い合わせ タインタン 9

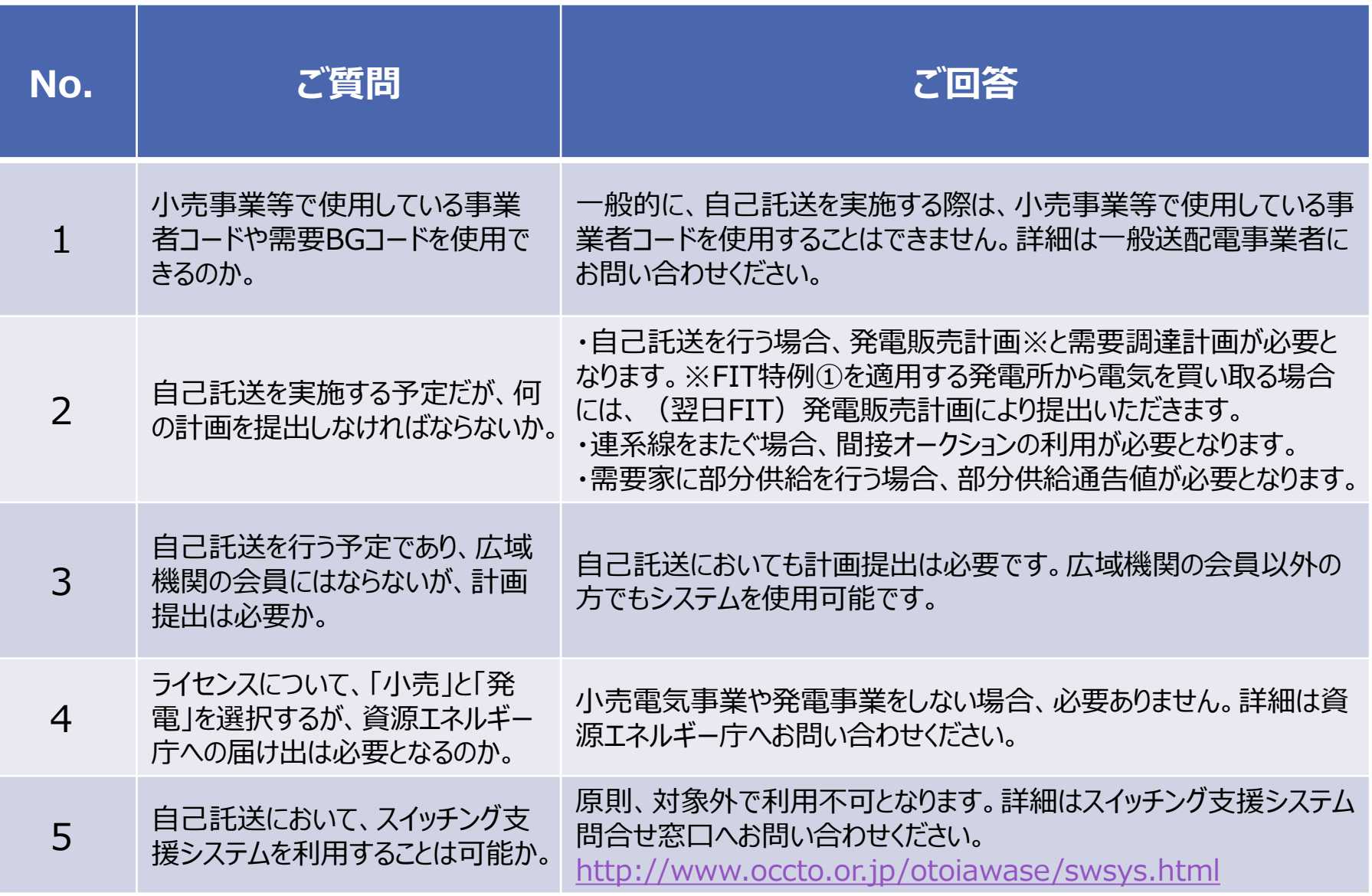